### Volume 41 - No. 6 Founded 1965 – our 41st Year February 2006

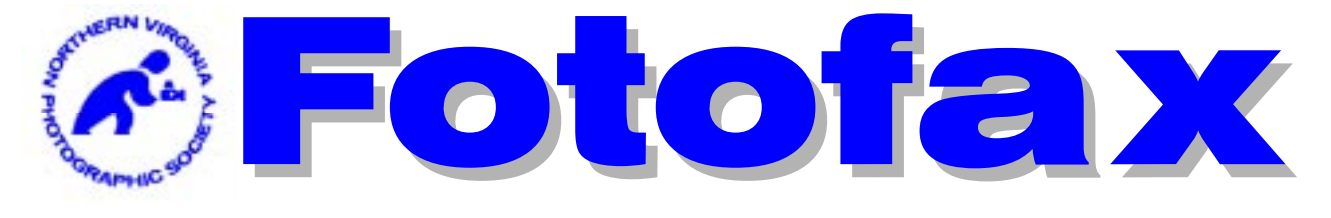

**The Newsletter of the Northern Virginia Photographic Society**

### Monthly Program

### Photographing People in Formal and Informal Situations by William B. Folsom

#### *Feb. 7 Program Presentation*

Professional photographers are required to pose and photograph people in a variety of settings and lighting conditions in minimal time and to produce images that thrill their viewers.

*"Photographing People in Formal and Informal Situations"* is a program designed for those who are not satisfied with the "Say Cheese" approach to photography. It will show how professionals work to create truly unique images of individuals, couples, small groups, or large groups. It will be especially helpful to individuals wishing to break into photography because posing techniques for any function is a time-critical requirement that must be mastered by any successful photographer.

**William B. Folsom** has been photographing for nearly 30 years. His experience has taught him the art of quickly posing people for maximum effect. His company, William B. Folsom Photography, Inc., provides high quality stock photographs to commercial publication houses. Mr. Folsom also offers commercial photographic services in Northern Virginia and photography lessons at Meadowlark Botanical Gardens in Vienna, VA.

He is the Meadowlark coordinator for the 2006 Meadowlark Nature Photography Expo. He is a published photographer with over 100 magazine & book covers to his credit, including Time International (Nov. 1995) along with hundreds of photographs published inside magazines or books.

He is a working professional, accepting freelance assignments. He works with Extreme Graphixs as their senior photographer and with Meadowlark Botanical Gardens as their Resident Photographer. He is also the author of Art and Science of Butterfly Photography published by Amherst Media in 2000.

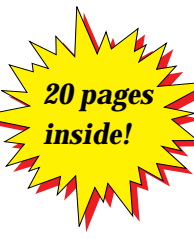

Please join **Bill Folsom** and **Bill Prosser** at Tyson's Corner Chili's, Tuesday, Feb. 7, at 5:55 P.M. If you plan to attend dinner, contact: **Bill Prosser (prosserwm@aol.com or 703.821.2670)**.

### Inside

Members Gallery & Forums Page 3 Field Trips Page 4&5 Competition Info & Results Page 7 Workshops Page 8 NOVACC Page 8 Pixels & The Digital Image Page 9 COLORS/Different Ideas Page 10& 11 Upside/Downside Page 12 Final Word on Kodachrome Page 14 For Sale Items Page 15 Dead Camera Companies Page 16 Things to Do Page 20

#### **NVPS Calendar**

- 07 Feb Program
- 04 Feb Field Trip
- 10 Feb Field Trip Feb 10-12 12 Feb Field Trip
- 16 Feb Macro Workshop
- 21 Feb Competition
- 28 Feb Forums
- 28 Feb Members' Gallery
- 07 Mar March Program

*All meetings start at 7:45 p.m.*

"Your PSA Award

Winning Newsletter"

"The aims of the Northern Virginia Photographic Society shall be the enjoyment, mastery, and furtherance of photography through cooperation, effort, and good fellowship."

### NVPS Executive Board

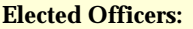

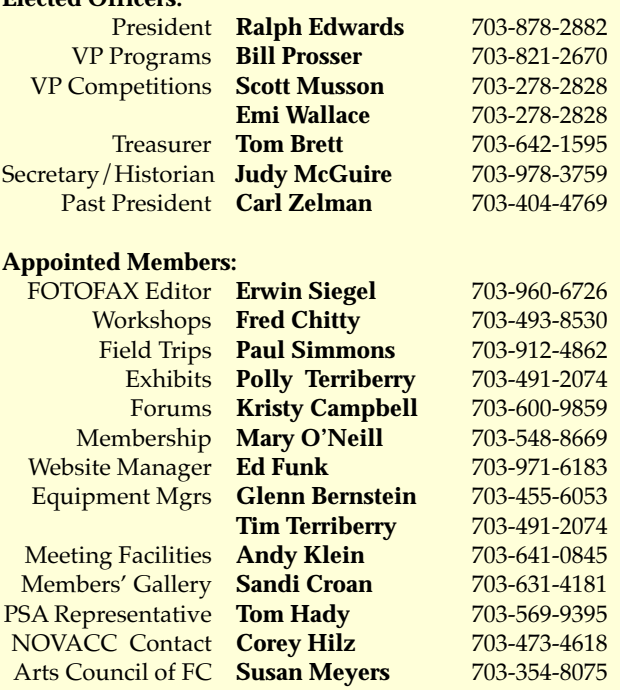

*FOTOFAX is published 10 times a year from September through June for the members of NVPS. All rights are reserved. NVPS is a non-profit organization dedicated to the advancement of education and enjoyment of photography. NVPS is affiliated with the Photographic Society of America (PSA), The Arts Council of Fairfax County (ACFC), and the Northern Virginia Alliance of Camera Clubs (NOVACC). Reprinting an article from Fotofax is allowed as long as credit is given to this newsletter as the source.*

*While NVPS's FOTOFAX primarily serves to inform members of club activities, it also publishes the NOVACC events calendar and other announcements of interest to members. FOTOFAX encourages members to send in articles, .jpg photographs, activities, opinions, awards won, and Letters to the Editor. The best way to submit articles is to "e-mail" them to: NVPSEditor@AOL.COM*

*NVPS is associated with:*

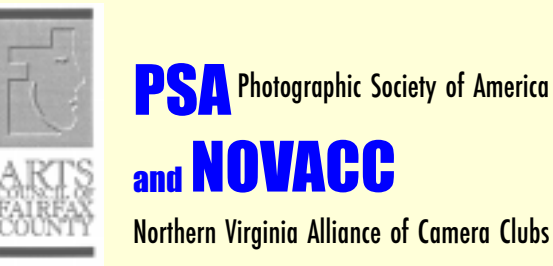

### Dunn Loring Fire Station Meeting Place This Season

We'll be meeting in the Dunn Loring Fire Hall on Gallows Road, in Vienna, VA for the near future. Please keep an eye open for other possible meeting spots centrally located between Springfield and Falls Church. It would be nice if we don't have to pay for a meeting space. If you find a place that is of interest please contact **Andy Klein**. Directions to our current meeting place are:

Going north on Gallows Road, turn left just at the entrance to the fire station onto Wolf Trap Road. If driving south on Gallows Road, turn right on Wolf Trap Road. Drive about 100 feet to the back of the station and there is parking in the lot or on the street. Entrance to the hall is from the lot at the back of the firehouse. Please check out spots near your home if you're located in the areas mentioned above.

**Editor**

*Note: We wish to welcome onboard Susan Meyers as the representative to the Fairfax County Council of the Arts.*

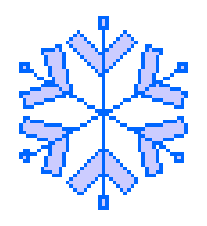

### *Note: All meetings start at 7:45 p.m.*

#### **E-Mail Addresses of Board Members**

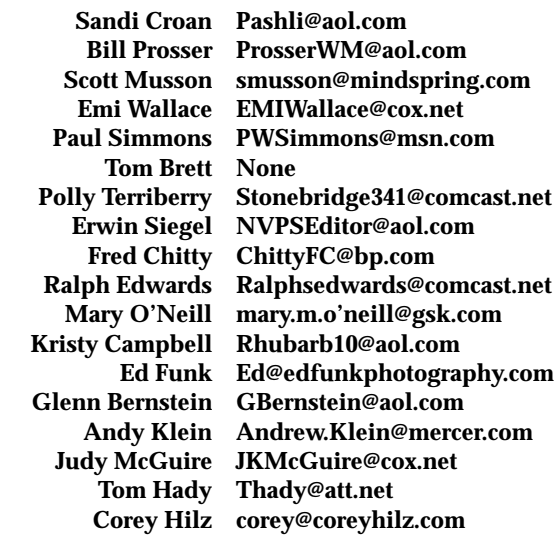

Northern Virginia Photographic Society Page 2

### Members' Gallery

February's Members Gallery will feature prints of **Andy Klein** and slides from **Bill Von Holle**. Please join us on Feb. 28 to see the work of these two individuals.

Andy has been a member of NVPS for 18 years and has been an officer and board member for most of those years. He has been shooting since his teens and has held various part-time jobs in photography during his late teens and early twenties to help pay for college. He loves to teach and enjoys judging competitions as a venue for teaching and coaching. He likes to think of himself as a "people" photographer, but is interested in many subjects.

Bill has been a member of NVPS since 2001 and has found membership in NVPS to be very educational and rewarding. Since joining NVPS, he has been very involved in club activities, reading alot and has developed an appreciation for beauty in nature. As a scientist, Bill has had to make a transition in his viewpoint to be able to learn to capture the essence of a scene as an expression of art.

**Sandi Croan, Members Gallery pashli@aol.com - 703-631-4181**

### Forums

No info was available at press time and will be given out later when it's complete by verbal announcement at meetings or by a mass e-mail to all, or both. **Editor**

Photographer Glen Leach Dies at 88

#### *Photographer for The Evening Star Paper*

**Glen Leach**, 88 a photographer who got his start with the Washington Evening Star newspaper, died Dec. 15, 2005 at his home in Rockville, MD from a degenerative brain disease.

In WW II he was assigned to a B-25 bomber squadron in the Pacific, where he did aerial reconnaisance and mapping, as well as low-altitude bombings. He was with the Evening Star from 1945 to its demise in 1981. After the Star closed he set up his own studio shooting model home interiors for decorators.

### Competition Results Dec 05

#### **Novice Monochrome**

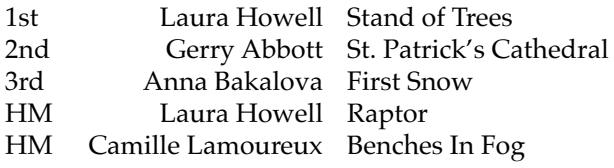

#### **Advanced Monochrome**

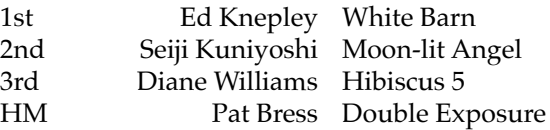

#### **Novice Color Prints**

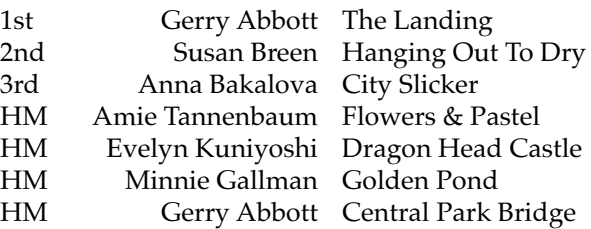

#### **Advance Color Prints**

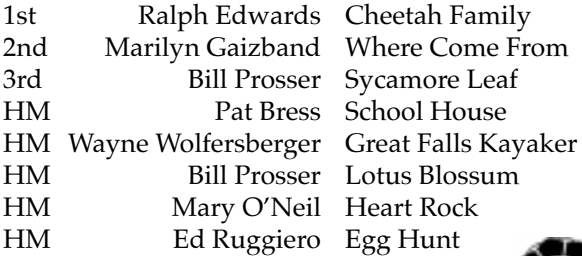

Lotus Blossum Heart Rock Egg Hunt

#### **Novice Slides - No entries**

#### **Advance Slides**

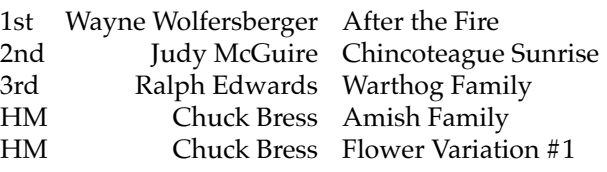

#### **Enhanced Prints**

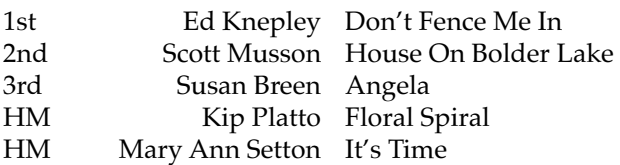

### Field Trips

### Eastern Neck and Rock Hall, MD Feb. 4

#### *Carpooling from Wakefield Park at 8:00 A.M.*

If you have ever thought of trying to gather a few bird images, this is the field trip for you. We will be visiting the Chesapeake Farms Wildlife Management Demonstration Area, historic Rock Hall, MD, and the Eastern Neck National Wildlife Refuge. I was at Eastern Neck N.W.R. early last Feb. and was surrounded by hundreds of tundra swans, ducks, and Canadian geese. Hopefully, we will experience the same this year.

We will cross the Bay Bridge and head north to Chestertown where we cross the Chester River and then turn south towards the Bay Bridge again. The Eastern Neck N.W.R. is at the mouth of the Chester River, just north of Kent Island. Along the way we will be stopping at the Chesapeake Farms W.M.A. My guide book states that thousands of ducks and geese congregate on the farm's ponds. There is a six-mile self-guided auto tour we will be taking through the farm.

Next, we will go to Rock Hall for lunch at Chessie's, at the corner of Route 20 and 445. We will then spend the early afternoon photographing historic Rock Hall. During the 18th century, Rock Hall was the terminus of the ferry to Annapolis and as such was on the major north-south travel route in the eastern US. Today, Rock Hall's harbors are full of pleasure boats with just a few fishing boats. There is the Waterman's Museum, the Rock Hall Museum, a beach, and at least 7 marinas.

At about 2:30 we will be making the 6-mile trip to the Eastern Neck N.W.R. which is an island in the Chesapeake Bay. Some of the best bird photos can be made on the bridge leading to the island. In fact, we are going to gather at the bridge parking lot at 5:00 to photograph the setting sun. At about 6:00 we will make the 6-mile trip back to Rock Hall for dinner at the famous Waterman's Crabhouse.

The Eastern Neck N.W.R. has 2 trails that are about a mile round-trip that lead to the Chester River, and a boardwalk to an observation tower overlooking the Chesapeake Bay.

We will be meeting at 8:00 A.M. at Wakefield Park. The park is located on Braddock Road just outside of

the beltway. From I-495 take the Braddock Road Exit-54A West. Then turn right at the first traffic light into Wakefield Park. We will be meeting in the first parking lot on the left by the ball fields.

Some internet links you may find helpful are: **http://www.dupont.com/ag/chesapeakefarms/ http://www.rockhallmd.com/ http://www.fws.gov/northeast/easternneck/**

You can sign up at club meetings, e-mail me at **pwsimmons@msn.com or call me at 703-912-4862**. Be sure to supply your e-mail address and phone number on the sign-up sheet so I will be able notify you of changes.

#### **Paul Simmons, Field Trips Chair**

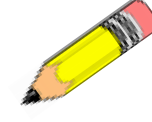

### The First Alliance Field Trip

### *AIPAD Photography Show 2006 Feb. 10 -12*

#### **Meeting Location: 7th Regiment Armory, Park Avenue & 67th Street, New York City**

Have you ever wondered what the best images in the world look like? What prints from photographers such as Adams, Weston and White and many others have to offer? Are they really an order of magnitude better then anything you have seen?

Well, you have a chance to see through their eyes with your eyes at the world's premiere exposition devoted to fine art photography, "The AIPAD Photography Show 2006." The AIPAD [Association of International Photography Art Dealers] show which features 83 international exhibitors, will be held in New York City, Feb.10 – 12 at the 7th Regiment Armory, Park Avenue & 67th Street, New York City.

To get to NYC we recommend taking the train from Union Station. AIPAD has made arrangements with a Hilton Hotel to hold a block of rooms for the show participants at a reduced rate. The Hilton is located on 53rd and 6th streets. Their reduced rate is \$249. Phone 1-800-HILTONS. There are many other options available so you may want to do some web

#### *(continued on next page)*

#### Fotofax Newsletter February 2006

searching. The show's hours and costs follow: Feb.10 & 11: 12 Noon to 7p.m., Feb. 12: 12 Noon to 6 p.m., Ticket Price: \$30 three days; \$20 one day.

For additional information contact AIPAD, 1609 Connecticut Avenue, N.W., Washington, D.C. 20009. You can e-mail them at aipad@aol.com or phone them at 202-986-0448. Finally, check out their website at **www.aipad.com**

You can sign up at NVPS club meetings, e-mail me at **pwsimmons@msn.com** or call me at 703-912- 4862. Be sure to supply your e-mail address and phone number on the sign-up sheet and in your emails so I will be able notify you of changes.

**Paul Simmons, Field Trips 6409 Glenbard Road, Burke, VA 22015 (703) 912- 4862 (703) 508-4862 cell pwsimmons@msn.com**

**Note: If you have not signed up and are interested please do so NOW at this late date.**

*If any member has a photo friend that might like to read a copy of the newsletter, e-mail or phone the Editor and we'll mail them a copy, either online or a hard-copy version. Include their name, address, zipcode and e-mail address.*

*Editor*

*"In the process of photographing things, we are always and forever photographing ourselves, making a record of our living"…Paul Strand.*

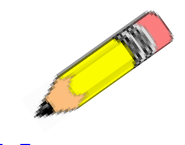

### Time Dated Competitions

The "Rules of Competition" state that there be three (3) "Time Dated Competitions" during the year: that is, photographs taken during the past two years. September's Fotofax listed November, February, and May as the time dated competitions. Please be aware of this and participate accordingly.

### Impromptu Field Trips

Impromptu Field Trips are designed to bring club members together who desire to go on a photo shoot. These trips will be organized via e-mail. I will maintain a mailing list of all members that want to be notified of impromptu trips. When you get the urge to take a few pictures, send me an e-mail with what you want to do along with the time and place to meet. I will forward your message to those on the mailing list. It is the responsibility of the individual initiating the trip to meet the club members at the appointed time and place. That is all there is to it. You can sign up at club meetings or e-mail me at: **pwsimmons@msn.com**

**Paul Simmons, Field Trips Chair**

*Tentative 2005/2006 Field Trip Schedule Tentative 2005/2006 Field Trip Schedule*

*Feb 4, All Day, Rock Hall and the Eastern Neck NWR*

*Feb 12, Self Improvement Field Trip – GSGP*

*Mar 11, 8:30AM - Brookside Gardens*

*Mar 19, Self Improvement Field Trip – GSGP*

*Apr 2, Self Improvement Field Trip – GSGP*

*Apr 20 – 23, Multi-Day - Great Smoky Mountains, TN*

*Apr 30, Self Improvement Field Trip – GSGP*

*May 20, Joe Miller Center of Photographic Art (critique of April field trip images, 1:30-4:30)*

*Jun 4, Self Improvement Field Trip – GSGP*

*Jul 9, Early Morning - Kenilworth Gardens*

*Jul 16, Self Improvement Field Trip – GSGP*

*Aug 13, Self Improvement Field Trip – GSGP*

*GSGP – Green Spring Gardens Park, Alexandria*

### Members' Activities

- **Andy Klein** did judging for the Manassas-Warrenton CC in December.
- After winning Stephenson Printing calendar contest so many times, only **Josh Taylor's** images will appear on their Spring 2006 quarterly calendar. Also, Josh was voted the best garden club speaker of the year by the Holly Hills Garden Club, and his name will be listed in the Federation of Garden Clubs speakers' guide.
- **Ellen Egan** has two photos in the 20th Anniversary Juried Photography Exhibition at Multiple Exposure Gallery # 312 at the Torpedo Factory in Old Town Alexandria. Show runs to Feb. 6, 2006. Open daily 11 - 5. Also one photo in the Photo 2006 Regional Juried Show at the Ellipse Arts Center, Fairfax Drive, Arlington, VA. Jan. 20 - Apr. 1, 2006.
- **Laura Howell** sold two images at the Collector's Gallery from the exhibit at the Greater Reston Arts Center - "Lake Grass" (matted) and "Meadowlark Reflection" (framed). The image "Red Reflection" was juried into the Touchstone Gallery 8th Annual All-Media Exhibition Feb.8-Mar. 4, 2006. The gallery is located at 406-7th Street N.W., Washington, D.C.
- **Ed Funk** had two prints "Speed Racer" and "Lupin Sunshine" juried into the Fredericksburg Center for the Creative Arts "In Motion" show. The exhibit runs from Jan. 2 thru Feb. 25.
- **Wayne Wolfersberger** served as judge at the Jan. theme competition meeting for the Manassas-Warrenton Photography Society.

## Please! During all NVPS meetings please TURN OFF all cell phones or put them on vibrate/no ringer. This is very rude and annoying for phones to be ringing during a presentation.

### Competition News and Reminders

New competition rules were passed on Apr. 5, 2005 and go into effect starting with the Sep. 2005 competition. The new rules are available for review on the NVPS web site. The Competition Theme Committee chose competition themes for the next two years. These competitions will be timed competitions, where the original image capture must have occurred within 2 years of the competition date. Please note that extra effort has been made by the workshop and field trip chairpersons to coordinate their activities with the upcoming competition themes.

#### **Themed Competitions in 2006-2007**

**1. Motion -** An image that depicts motion, action and/ or movement using different photographic techniques, like slow shutter speed, panning, zooming, stop action, etc. Water may NOT be the main subject of the competition.

**2. Abstract -** Abstracts are the poetry of photography, free verse written in color and tone, producing poem of mood, feeling, and emotion. Abstracts are characterized by designs depicting no immediately recognizable object.

**3. Reflections -** Images that include the use of reflections including in water, buildings, mirrors, glass or any other reflective material.

For a good competition experience for all, please follow these guidelines:

All competition submissions MUST be checked in before 7:45 PM (earlier is better) to assure your photos are included in the competition. Mats for prints can be no larger than 20" vertical x 40" horizontal, and must not fall apart, or have any potential to damage other prints. Mark slides in the lower left corner with an easily seen spot to indicate how the image should be projected, and put your name on the backside of the slide mount. Refrain from making comments & turn your cell phones on vibrate during a competition class, or any other meeting. It is the responsibility of the entrant to bring all doubtful or questionable entries to the attention of the Vice President for Competitions before a competition begins.

### *"Overheard at a McDonalds run by insects: You want flies with that?"*

### Next Competition Judge

### *Feb. 21 Judge: Jill A. Bochicchio*

Ranked among photography's top professionals, **Jill A. Bochicchio** has crafted a reputation for creativity and excellence. The Maryland Professional Photographer's Association (MPPA) named her Photographer of the Year for five consecutive years. Kodak Corporation honored her with four Gallery Awards for Photographic Excellence.

Her outstanding fine art and commercial photographs have appeared in MPPA's Traveling Loan Collection, the Professional Photographers of America (PPA) Loan Collection and Masters Loan Collection, and private art exhibits. Her portraits of individuals, families and business leaders throughout the region are widely recognized for their warmth and artistry.

Ms. Bochicchio has earned both a professional Master of Photography degree and a Craftsman degree and is a Certified Professional Photographer. She served as President of the MPPA in 1988 and Chairman of the board in 1989. Her articles have appeared in several photography magazines and she is a popular speaker before amateur and professional photographic organizations. Ms. Bochicchio has been the official photographer for the National Philharmonic Orchestra for the past 15 years. Her studio, Bochicchio Photography is located in Rockville, MD.

#### *Competition News and Reminders*

February's competition theme is "Hands and Eyes" The image must be such that a living person's or animal's eye(s) or hand(s) or both are a predominant part of the picture.

For the purposes of this competition we will consider only humans and simians (apes and monkeys) to have true hands. Eyes can be from any living animal that has eyes. Either eyes or hands or both may appear in the image, and they must be a predominant feature of the image.

### *May 16th, 2006 NVPS Competition Theme - Close Up and Macro*

For the purposes of the May 16 Competition, we will use the following definitions for Macro and Close up photography. All entries in all categories must conform to this definition and the image must have been captured since May 15, 2004 in order to be eligible for this themed competition.

**Definition:** Macro and Close-up photography are defined by the ratio of the size of the image on the film or digital sensor to the size of the subject being photographed. The size of the subject being photographed is the area of the subject that is captured, not the size of the print. Macro photography requires that the size of the subject captured be equal in size or smaller than the film or digital sensor size.

Close-up photography requires that the size of the subject captured be no more than 10 times larger than the film or digital sensor size. The ratio of the size of the subject captured to the film or digital sensor size is the "in camera" ratio, and cannot be achieved by cropping and or enlarging the image by image manipulation software.

Relax; it's much simpler than it sounds. Since the entries for this competition can be either Macro or Close-up, let's first look at Close-up, the least restrictive category. Let's say you have decided that a close up of your lawn is what you would like to photograph, but you are not sure how close you have to be for it to be a close up.

If you are using a 35mm camera or shooting digital, your film or digital sensor is approximately 1-1/2 inches wide by 1 inch tall. This means you can take a sheet of paper 10 times larger (15 inches wide and 10 inches tall) as a guideline. Place the piece on your lawn and the area that is coved is the area that is considered "close-up."

If any area outside of this paper was captured, it would no longer be considered close-up. You can take your 15"x10" piece of paper around with you (or use a ruler) and use it as a guideline to determine if the size of the subject captured will be close enough for close-up.

Macro is bit more difficult since the size of the subject captured must be 1-1/2"x1" or less when using a 35mm camera or a digital sensor. You are going to need to use a macro lens, a close-up filter, an extension tube, or any device that will allow you to focus close enough to only photograph a really small area. But don't worry, for this competition it can be macro or close-up, both are eligible.

Be sure to attend **Joe Miller's** NVPS workshop, **Paul Simmons's** Field Trip to the Torpedo Factory or check out **Joe Miller** and **Amie Tannenbaum's** Alliance Book #23 on Macro Photography for more help with Macro and Close-up photography.

### **Workshops**

### NVPS Macro Workshop

#### *Thursday Feb. 16 - Macro Photography*

As you know, the next NVPS themed competition this upcoming year will be "Macro Photography" photography. To support this theme and help you achieve competition worthy macro images, our February workshop will cover techniques and composition for Macro photography.

The club's premier expert in macro, **Joe Miller,** will lead the workshop, and share his knowledge, techniques and images. He will answer your questions and provide inspiration for your own photographs. If you'd like to learn how you too can capture great macro images, then the NVPS workshop is a perfect opportunity. Joe is well known for his photography and teaching skills. I'm sure you will find this workshop instructive and helpful.

Time is Thursday, Feb 16 at 7:15 P.M. for meet & greet, 7:45 for the presentation. Location is the Fairfax County Government Center, 12000 Government Center Pkwy, Fairfax VA 22035-0011; Conference Center meeting room number 7. Questions - Call or e-mail **Fred Chitty, NVPS Workshop chairman, 703-493- 8530, chittyfc@bp.com**

### Horizon Annual Photography Summit: May 5, 6, 7

**Steve Gottlieb, Director Horizon Photography Workshops 98 Bohemia Ave. . P. O. Box 9 Chesapeake City, MD 21915 (410) 885-2433 http://horizonworkshops.com**

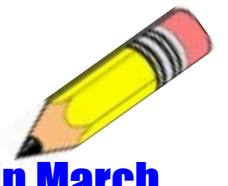

### Digi-Pixart Display in March

It is not too soon to think about displaying your prints at Digi-Pixart for the month of March. Space is limited to about 15 framed prints. Anyone interested in displaying, please contact:

> **Polly Terriberry Events Chairperson 703-491-2074 stonebridge341@comcast.net**

### NOVACC - The Alliance

#### **Loudoun Photography Club**

Contact: Lisa Duncan at (703) 725-2931 or LoudounPhotoClub@cox.net.

Meetings: Held on the 1st Tue. at 7:00 pm at the Ashburn Library, 43316 Hay Road, Ashburn, Va., or Eastern Loudoun Regional Library, as indicated. No information provided for Feb 2006.

#### **Manassas Warrenton Camera Club**

Contact: Andrew Jezioro (703) 361-8542 or ajezioro@comcast.net.

Meetings: Held on the 1st and 3rd Thur. at 7:30 pm, Manassas City Hall, Old Town Manassas, or as indicated.Program: Thursday 2/2/06; Polaroid Transfers - Karen Rexrode; Sports Photography - Jack Nevitt Competition: Thursday 2/16/06; Theme - Open; Judge - TBA

#### **McLean Photography Club**

Contact: Bruce Copping at (703) 725-9331 or E-mail to: FotoClub@aol.com

Meetings: Held on the 22nd Wed. at 7:30 PM (meet & greet at 7:00 pm), at the McLean Community Center, or as indicated.

Competition: Wednesday February 8th, 7:30 PM, (doors open 7:00 PM). Judge: Fran Livaditis Workshop: Wednesday February 22nd, 7:30 PM, (doors open 7:00 PM), Photoshop: Making Black&White images and Panoramas. Field Trip: none

#### **Reston Photographic Society**

Contact: Ellis Rosenberg at (703) 855-4008 or erosenberg@cox.net

Meetings: Held at 7:30 pm at RCC at Lake Anne (NOTE NEW LOCATION) Usually the third Monday of the month except the months of Dec, June-Aug . The Feb. Meeting will be held on Tuesday the 21st at RCC Lake Ann. The featured speaker will be Corey Hilz who will be presenting a program on Intimate Landscapes.

Program: Intimate Landscapes by Corey Hilz

#### **Vienna Photographic Society**

Contact: John Connell at (703) 352-8790 or john@johnsfineart.com or Warren Standley at (703) 979-3838 or VPSEditor@verizon.net.

Meetings: Held on the 1st and 3rd Wed. at 7:30 pm in the main lecture hall of the Thoreau Middle School, 2505 Cedar Lane, Vienna, VA. Program: Wed (2/1) at 7:30 pm. Carla Steckley will describe creative techniques to achieve different and unusual images. Competition: Wed (2/15) at 7:30 pm. open (unthemed) competition with judge <tba> Forum: Wed (2/8) at 7:30 pm. Elliot Stern will present a workshop on digital workflow and image color management. Field Trip: Ad hoc field trip on a Sat or Sun to take advantage of new snowfall. To be put on the "announcement list" for this trip, contact William Kyburz (wkyburz@cox.net) or Mary Jane Fish (FishsFotos@aol.com).

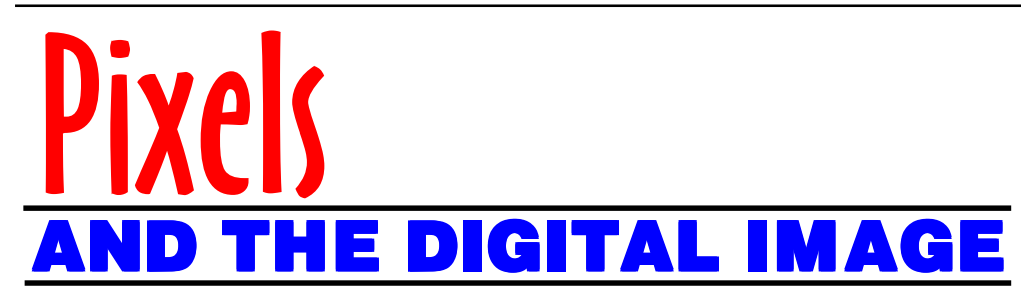

### DIGITAL MANIPULATION

#### *(found on the Internet)*

This is the final installment of our Digital Imaging Primer. This final installment should give you an idea of the basics of image manipulation using popular programs.

#### **SO MUCH TO LEARN**

So you've got your image sitting there in the workspace of your image editing software, ready to "manipulate," enhance, or just get crazy with. But after reviewing the pages and pages of your software's manual, it seems you've got a lot to learn about when it comes to this kind of thing. Things like layers, masks, gamma correction, pixels & palettes. Don't let this discourage you. Although you'll have many sophisticated options at your disposal, you don't really have to use everything that's there. At least not at first. Start off small, then use other features as you need them.

Experiment as it becomes more comfortable to you. Making photos look good for the web, or just your computer monitor: So here are the tools you'll use first.

**IMAGE SIZE:** Using this, you'll likely see selection options for image sizes (in pixels or inches, etc.) The software is usually set by default to calculate the correct proportional width if you pick the height, or vise-versa. Here you might also have the opportunity to select resolution in terms of "pixels-per-inch" (or ppi). Selecting 72 ppi is most common for monitor display purposes. If you are printing this image select a more appropriate setting in the 150 ppi range (or higher depending on your output device—read your printer's documentation).

**CROPPING:** The cropping tool does just as it says and you'll most often use this to crop out areas left surrounding the image after scanning.

**PALETTE:** You'll also have the option of choosing how many colors will be used to reproduce your image. If you're dealing with b/w, use the grayscale selection. If you're dealing with color or toned images, you'll probably have your best luck with the "256 color" selection (8 bit) or in some cases a higher (24 bit) selection. Some programs will automatically convert your palette to the proper number of colors for the various formats you save the image under—.gif, .jpg, or .tiff, depending on useage.

The key here is not to save more color information than you need since more information means larger image files (in terms of data). On the web, larger files mean longer load times. For web pages you want images in the 30K range, usually.

**BRIGHTNESS & CONTRAST:** Sometimes your image is scanned just a tad too dark or light, or maybe it was that way to begin with. Use this feature to make adjustments and add a bit of contrast when necessary. This can really add some extra "pop" to your shots.

**SHARPEN or UNSHARP MASK:** These controls, including the "unsharp" mask are both used to make slightly fuzzy or soft images (or areas of an image) a little crisper.

**CLONE:** A favorite feature for image restoration, fixing spots and scratches, making wrinkles disappear, etc. Your clone tool simply uses an area of the image as the "paint" or cover-up for another area. It provides consistency so the area you painted over looks identical to the area you painted "from." Experiment and you'll become an expert in no time.

#### Other tools you'll like to try out:

#### **Smudge or Blur Tool:**

This is like a little finger-painting, or charcoal smudging tool. Use it to softly blur colors into each other on selected areas, or edges of elements, in the image.

#### **Color adjustment:**

From simple to complex, color shifts can be handled with dexterity. Experiment because there's no way to just get it right the first time. Use this to add a little warmth to a slightly blue shot, etc.

#### **Masking:**

A mask will cover part of your image as it leaves another area exposed for manipulating. Sometimes you don't want to affect the entire image with a tool. Masks are used in various shapes and can be set to automatically cover an area as per your criteria.

#### **Effects or Filters:**

 These are great! Simply select one, click a button and your image turns into a pastel or oil painting, or a charcoal drawing, or a "Warhol" masterpiece. Play around with these and see what you can come up with!

(continued on page 16)

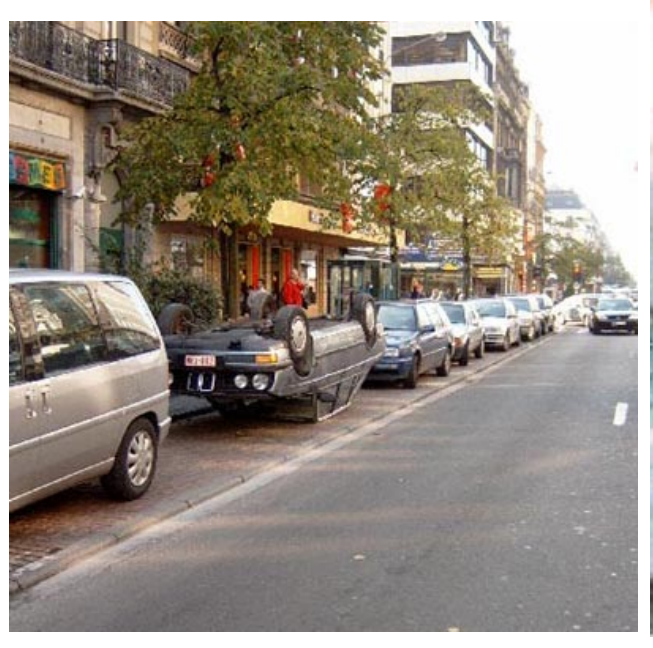

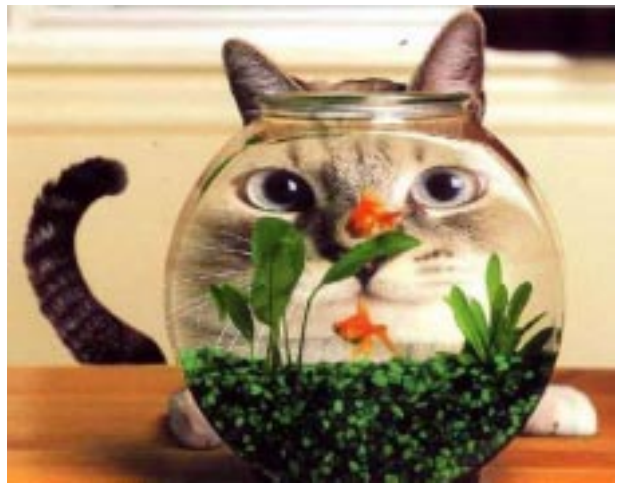

*From the Best Photos of 2005 Series*

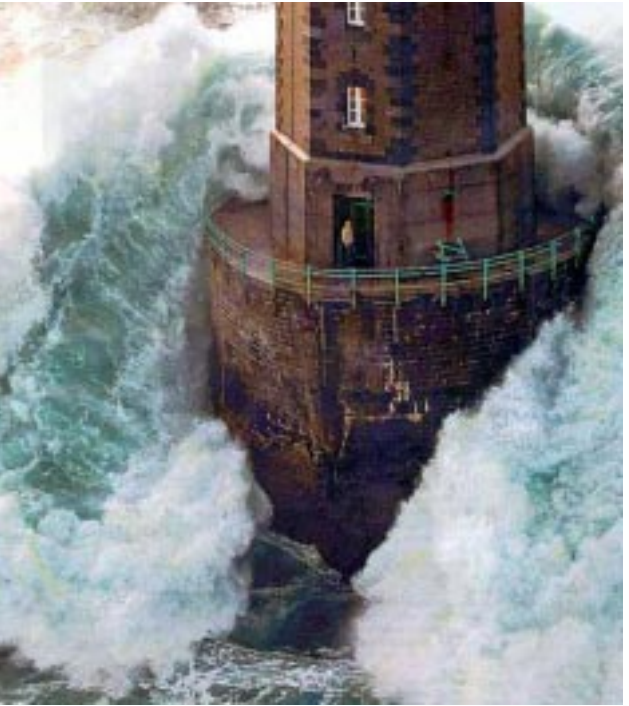

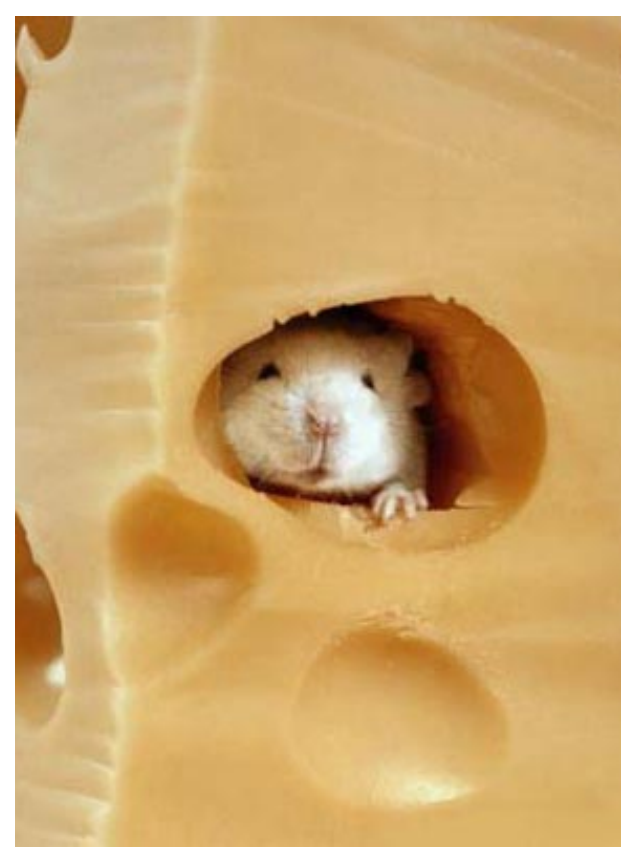

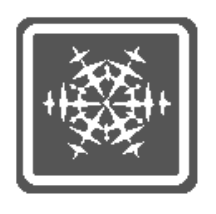

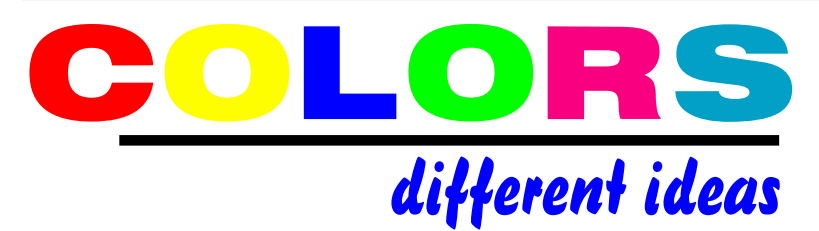

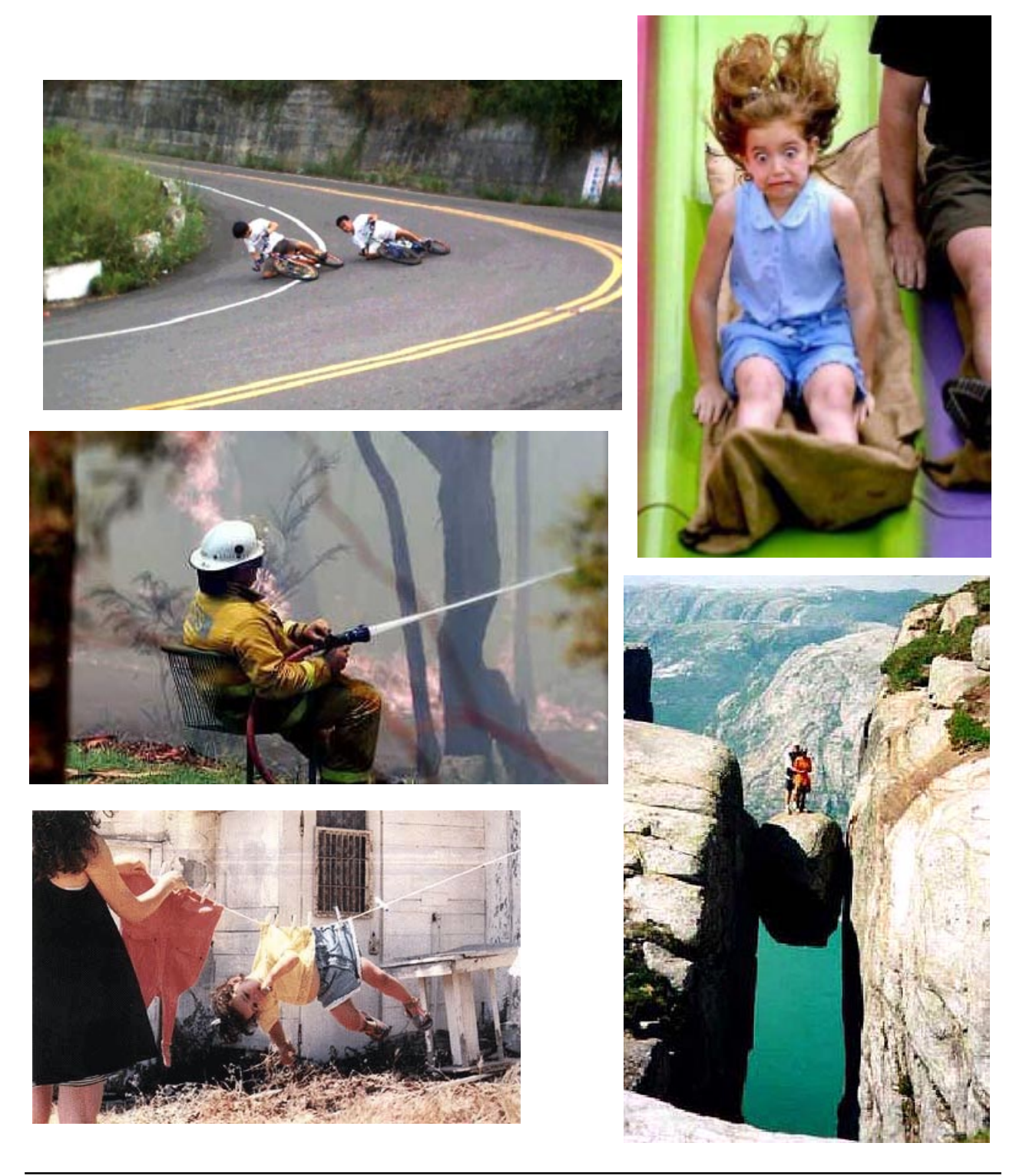

**New Item**

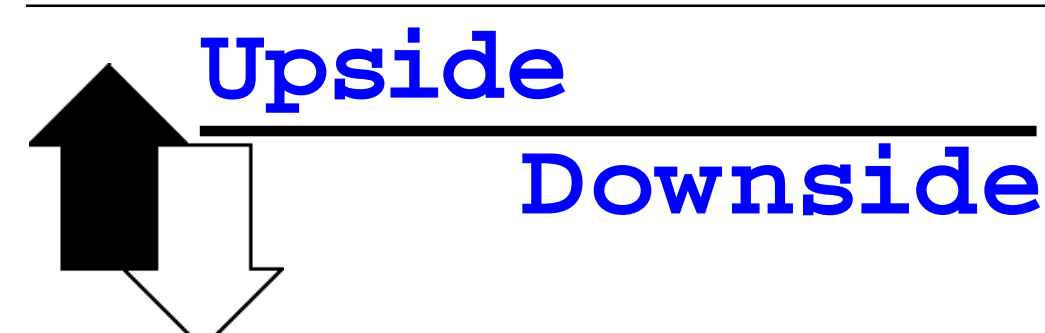

### *The first feedback letter about last months idea on critiques or workshops in place of competitions comes from Chuck Cecil.*

I like your idea of "total critiques only." The only reason I participate in the competitions (slide competitions, which seem to be a dwindling breed, as Joe Miller has noted) is to hear the comments of the judge. Obviously, some judges' comments are more worth hearing than others. I don't display the occasional ribbon I get, and I've never tried to put them in the bank; all I want out of the event is to hear the critical analysis of an experienced judge, not only on my shots but on everybody's.

The "workshop" approach wouldn't work for me because I wouldn't have much to say if I were asked to explain why my shots are "art." I don't do art; I do educational, documentary photography. I try to take beautiful destination shots, both U.S. and foreign. These might be scenics, in which case I'll wait a long time if need be, and I might use a filter of various kinds, but to me the main challenge is in finding the right vantage point, and in framing the shot the best I can in my zoom lens to capture and convey important information for the viewer.

Sure, I look for the new and unusual vantage point as well, but for me the product doesn't rise to the level of "art." I photograph lots of people going about their business as I try to capture shots representative of foreign cultures, but I rarely ask anyone to pose. So I don't have much to say about the "how" that would be of much interest to viewers. I think my commentary would quickly get boring.

But if a critic will tell me what he likes and what he dislikes, I'd consider that valuable feedback that might help me take better shots next time. Members who manipulate their images in Photoshop, and print on various papers might have a lot more to say, and maybe those who produce digital slides would too, but I'm still using film and what I get is what you see.

One advantage of the "total critiques only" approach is that we'd only need to pass through the images one time; there would be no need to review some images two or three times while trying to rankorder them. The judge could spend a little more time commenting on each one and then move on to the next. I'd like that.

I think you're right that dispensing with competitions would be an unpopular idea. Some people really value the recognition that comes from being number 1, 2 or 3 in their category. (One evidence of the importance of this is that some people have proxies enter their shots in competitions even though the photographer couldn't make the meeting—a practice I have always thought should be disallowed.) (Note: the **Editor** agrees) - And I wonder if it would be harder to recruit critics. There may be more people who are interested in being invited to be a "judge" than in being a "critic." I'm sorry I missed Joe's workshop. Maybe that's what I need to move me up to the level of "art." I'll look forward to hearing what other comments you receive.

#### **Chuck Cecil NVPS**

**Note: If YOU have a letter on this subject send it to the Editor.**

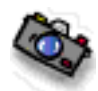

*"Creativity is allowing yourself to make mistakes. Art is knowing which ones to keep…Scott Adams"*

### Welcome New Members

Please welcome new members of: **Robert Neff, Hugh Calkin, David Sessa, and Chip Hultman.**

### Digi Tech Note

A scan of a color slide on a slide scanner at 4000 DPI is capable of resolving about 90% of the detail in a sharp ISO 100 slide. This is still better than what a flat-bed scanner can do.

# the Nostalgia Movie Posters

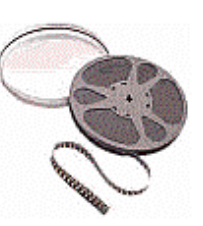

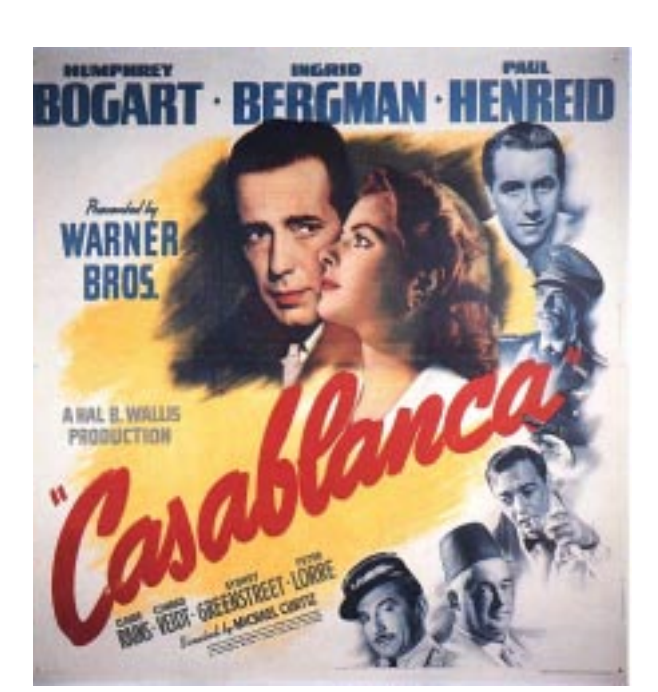

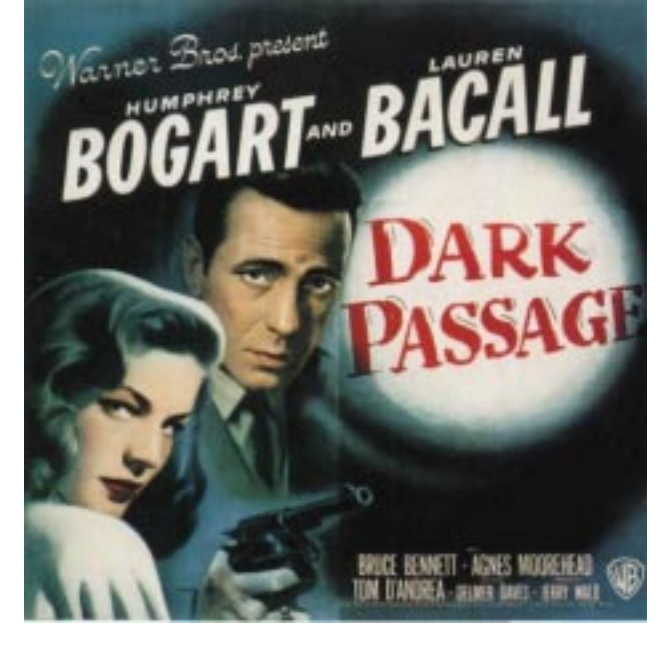

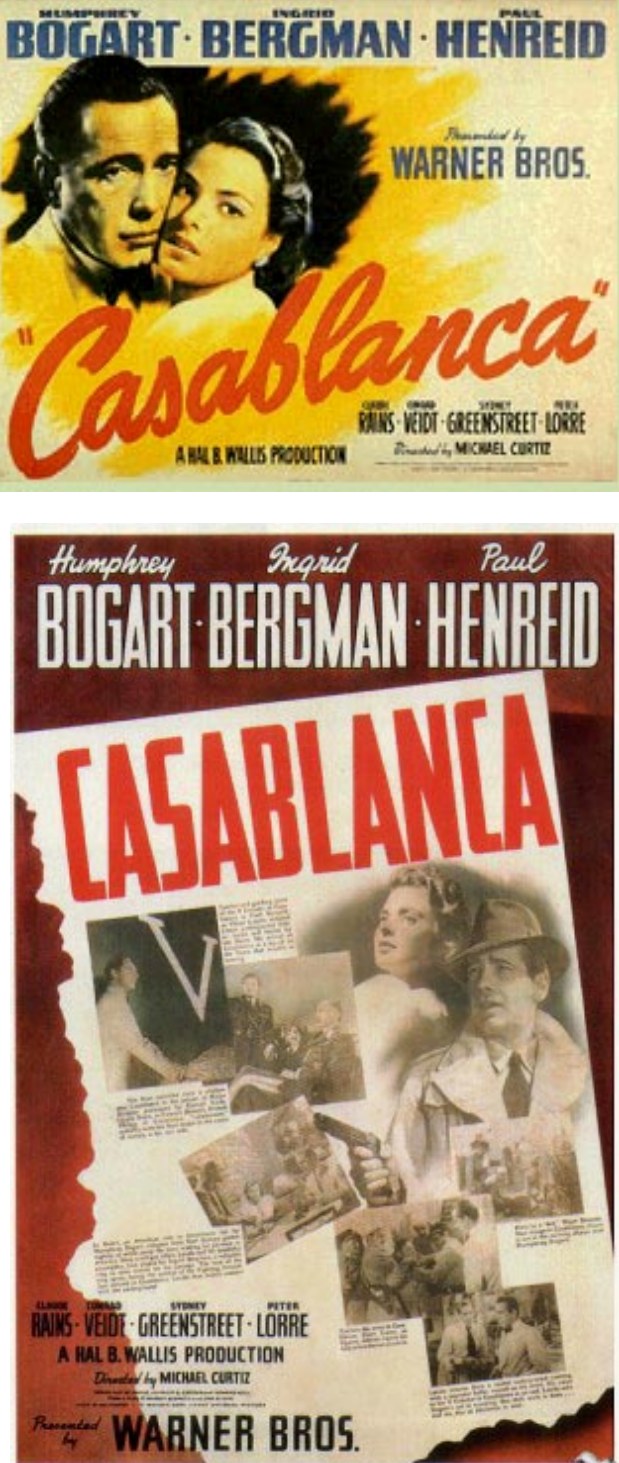

### Kodak's Kodachrome Slide Processing—A Can of Worms?

#### *Here are the facts and what's what…*

Sometime over the last one year we printed an article that **Gordy Corbin** and **Judy Swit** wrote about getting processing on Kodachrome slide film from Kodak. Their slides were returned after mailing a prepaid mailer saying there was no processing available at the Fairlawn, NJ site. They were told to send the film to Beltsville, MD site of Qualex or District Photo.

This **Editor** phoned the 800 number given and found very evasive answers from the person on the other end of the line. We even suspected that they might "not" be doing the processing after all. We decided to make an in-person visit to the District Photo address in Beltsville, MD on Jan. 13.

The people at District Photo run the old SnapShots Camera stores in our area. They've closed most of them, and only seem to have the one next door to their current lab.

After talking to one of their employees, they told this **Editor** they will accept Kodachrome but don't process it onsite and they forward it to Dwayne's Photo Service in Parsons, Kansas. We told them we found this odd to have to go thru them to get to Dwayne's. They said it's the only way to have the old Kodak mailers honored as they get reimbursed from Kodak on the mailers and if you send the film to Dwayne's, the people at Dwayne's will NOT give you credit for the mailers and will charge you full price on the processing.

Therefore, if you have any mailers left, send the film to District Photo with the mailer enclosed. Do not mail it in the mailer. If you have no mailers left, then send the film to Dwayne's direct. Do not send the mailers to any of the other Kodak sites, they are closed.

Now, with all of this information let us add a commentary from Pop Photo Magazine on this subject. A reader wrote Pop Photo asking about this situation. The comments on it now follow:

A reader wrote Pop Photo asking in a letter the following:

Q: I have a freezer full of Kodachrome 64, and now my photo finisher says Kodak will no longer process it. Help! Lawrence Sachs, Lake Worth, FL.

A: Sad but true, Kodak no longer develops Kodachrome films in the U.S. That's the bad news. Here's the good news: You can still get your slides processed by **Dwayne's Photo Service, 415 S. 32nd Street, Parsons, KS 67357; www.dwaynesphoto.com**

**- 800-522-3940.** Dwayne's handles 35mm

Kodachrome, as well as Kodachrome movie film in 16mm, Super 8, and regular 8mm sizes.(Note: no idea about Kodachrome 120 size, ask them). Prices are rea-

sonable (starting at \$6 and up on 35mm) and services include push and pull processing. Although other labs claim to provide Kodachrome processing, eventually all of it winds up going to

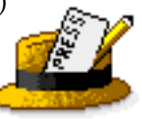

Dwayne's Photo Service. Dwayne's will ship direct back to you and NOT go back thru District Photo they told this **Editor**.

On a phone conversation with Dwayne's Lab they told us they offer full service lab work, on color negs and printing. You may request their price list for all services.

When this **Editor** phoned Kodak to ask about all this we had a person on the line in the Philippines answering. Another job outsourced! We asked if Kodachrome film would soon be discontinued and they said they doubted it. We suspect different and it may not be around much longer, again, because of the popularity of the E-6 films and digital. We think it's probably time to switch to the E-6 now. Watch Kodachrome be gone in two years.

We think that Kodak has totally dropped the ball on informing the public on the Kodachrome processing, the closing of their processing plants, and the farming-out of this processing to another lab. We're not impressed with the way they've handled this whole thing.

If you need to go thru District Photo they are located at: **Kodak Processing/District Photo, 10501 Rhode Island Ave, Beltsville, MD 20705. The Qualex call center line is: 800-345-6973 or 800-661-3456**. The Kodak call center is: **800-242-2424**.We hope you don't have to phone them; you'll get less information than you're reading here.

Now, tell me where the Fuji film is sold! **Editor**

Note: Don't forget to read the articles on Nikon and Contax on page 16.

### Photographers of Northern Virginia

Guests on Fairfax Public Access Channel 10 for the following weeks in February will be:

Feb 06 - Tom Passin

Feb 13 - Fred Eberhart

Feb 20 - Sandi Croan

Feb 27 - Don Chernoff

Each program is shown four times during the week - Wed at 12:30 p.m. and 7:30 p.m., Fri at 9:30 a.m., and Sat at 8:30 p.m.

> **Luella Murri, Host 703-256-5290 luellamurri@aol.com**

### For Sale Items

- **For Sale** Nikon F100, excellent condition, like new, used very little \$850. Bogen Tripod, heavy duty. \$100 or best offer. Minox EC, worlds smallest camera \$250.00 - Tokina Doubler, \$75. Iomega Foto Show, Digital Image Center, \$50. E-mail to **Lucille Renola at: LRenola@aol.com**
- **For Sale -** Bronica 645 ETRS medium format camera, mint condition with one magazine back,

75mm normal lens. Can be had with or without an AE II metering prism. This camera provides large negatives for great 20"x24"prints. The price can vary from an older unit to a newer unit. Contact: **Erwin Siegel** at: **703-960-6726**.

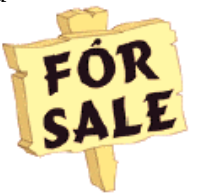

- **For Sale -** Studio Dynamic dark blue backdrop for shooting portraits. It's 7x7 foot, excellent condition, and has the two stands and pole to hold it. \$350 takes all. Also: Nikon Teleconverter 2X TC200 for older non autofocus Nikon lenses, \$150. Also: Nikon FM-10 film camera body, \$150. Also: Nikon AF 28-80mm zoom lens (G-series), is new, \$30. Contact: **Erwin Siegel at 703-960-6726.**
- **For Sale -**EPSON Stylus Photo 2200 takes 13"x19" print size max from sheet feed, and 13"x 44" roll; very good condition and in perfect working order. All original accessories included software with printer driver, manual, and roll paper attachment. \$330. including 9 unopened ink cartridges. More than \$100. value in addition to 7 cartridges in the printer. Call**: Otto Raggambi, 703-917-0955 or Email: rgmbi@cox.net**
- **For sale** VR Nikon AF-S 24mm-120mm ED zoom lens (f3.5 - 5.6). A Vibration, Auto-Focus Silent Wave G lens for \$325. Call: **Wayne Wolfersberger at 703-476-6048 or wwolfers@verizon.net**

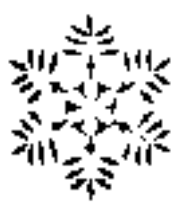

### **Exhibits**

### Wildlife Images Exhibit: Nature Photography by Marilyn Gaizband and Sam Schaen

Exhibit on display January 20 - February 28 2006. Marymount University, Barry Gallery, Reinsch Library, 2807 N. Glebe Road, Arlington, VA 22207. The exhibit will feature Marilyn's Composite Images consisting of elements from photographs of animals arranged in interesting patterns as well as "straight" nature images taken by both of them on their trips to the Falkland Islands and Africa as well as travel within the U.S. Information about the Gallery and the exhibit can be found at **www.marymount.edu/ barrygallery** - You can also contact Sam and Marilyn at: **schaen@mindspring.com**

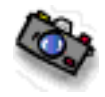

# Announcement: Slide Film Photography Support Group by Joe Miller

If you've become troubled by the dwindling number of slide entries at your camera club, upset by the demise of unmanipulated images in your photographic life or saddened by the disappearing discipline necessary to create and capture images in-camera, then worry no more! Your concerns and complaints have been heard, and help is on the way! Find relief, encouragement and shared interests in a newly formed all-slide (no prints) support group.

The initial (organizational) meeting will be held from 8:00–9:30 p.m., Feb. 6, 2006, and subsequent meetings thereafter to follow on the *First Monday* of every month at the **Joseph Miller** Center for the Photographic Arts. For further information/questions, please contact **Joe Miller at: furnfoto@ aol.com or phone (703) 754-7598.**

### Nikon Leaving The Film Camera Business ?

#### *Another nail in the coffin for film…*

Nikon Corp. one of the flagship brands for amateur and professional photographers said that it will stop making most of its film-camera products to concentrate on marketing digital cameras.

Nikon said that 90% of its British business is now in the digital market. Nikon said that it will immediately discontinue making all but two of its film cameras, all large-format Nikkor lenses and enlarging lenses. The two film cameras it will keep in the line are the professional Nikon F 6 and the amateur FM 10 camera, and a few manual focus lenses for those cameras. Industry analysts said they expect other camera companies to follow Nikons announcement. Digital cameras are now outselling film cameras.

Others called Nikon's announcement noteworthy but not surprising. We only hope that the film companies will still supply film for the millions of film cameras still being actively used.

**Note:** With the three camera company stories on this page it proves one fact of life. The professional photographer's market never did drive the photographic community, even though many thought it did. It was and is never more than 5% of the market. These 3 stories prove that the amateur/CONSUMER sales drives the photographic market. It always did and will.

**Editor**

#### **Continued from page 9 on Digital Imaging:**

Keep in mind that all of these tools allow control as to their respective areas of coverage (brush sizes, area sizes), degree of effect, etc. In other words your clone tool can replace one pixel at a time, or duplicate an entire person in the image with one stroke. And your smudge tool can add a little softness to a rough edge, or blur half your image. When making changes to images, you'll often find that your last "effect" or touch up step produced undesirable results. Just click the software's "undo" button to go back. Also, always work with a "copy" of your image file. That way you can always start off with the original if you make too many undesirable changes, or just want to experiment from that starting point.

### Contax Cameras Gone!

### *Kyocera announces they'll discontinue the Contax name…*

Kyocera announced in May 2005 that it was dscontinuing production of all film and digital cameras under the Contax name. It's uncertain whether future cameras will bear the Contax name. Any Contax cameras sold in stores or from the Internet represent the dwindling number still in the sales pipeline.

Note: Watch now after Nikon's announcement above for other camera makers to follow the same route putting more nails in the film coffin. This **Editor** will give up his film cameras when they pry them from my cold dead hand.

What we actually expect to happen is for the wide variety of films available now to lessen to a select few varieties, even at a premium price. We feel with the millions of film cameras out there the film companies will still produce a smaller amount of films and that they'll be around many years.

### Konica-Minolta Plans to Drop Sales of Film Cameras !

#### *More nails into the coffin…*

Photography icon Konica Minolta Group is ceasing its camera business. The company cited a photographic film market that is shrinking by the surge of the worldwide digitization. During March 2006 Konica plans to phase out worldwide sales of its film and digital cameras.

Konica's announcement comes only a week after Nikon said it would phase out most of its film camera business to focus on marketing digital cameras, which make up the vast majority of camera sale to consumers.

Olympus Imaging also said it would continue its film camera business for as long as possible. They say they will be the last company to offer film cameras.

Fuji Film Co. has said the rapid shift toward digital has greatly reduced demand for films but said it will continue to produce silver-halide products.

Konica and Minolta which merged in 2003, plan to continue making a line of digital cameras to be sold by Sony Corp. Sony will take over service and repair on Konica cameras.

### How To Mark Your Slides For Competitions With Dot In Lower Left Corner As Viewed

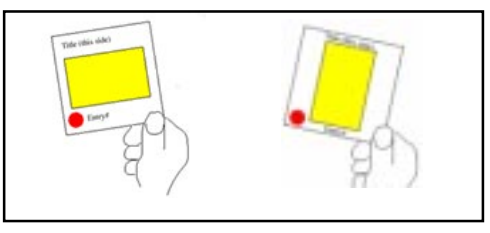

Pick up a set of binoculars and use them to better see the print competition. From the back of the room, you'll be "right up front" on competition night. **Editor**

# Photo Art Dealers Show

### *The Association of International Photography Art Dealers (AIPAD) Exhibit*

AIPAD will hold its 26th annual photography show Feb. 9-12, 2006 at the 7th Regiment Armory, Park Avenue and 67th Street, New York City, NY. About 75 dealers are expected to exhibit vintage and contemporary photographs. The hours of the show are Feb. 9-11, from 12 noon-7 P.M.; Feb.12 from 12 noon-6 P.M. The cost to attend is \$30 for all four days, or \$20 for one day. For additional info: **AIPAD, 1609 Connecticut Ave., N.W., Washington, D.C. 20009 or e-mail: aipad@aol.com or call: 202-986-0448.**

**Joe Miller, NVPS**

## Snow Policy For Meetings

In case of snowy or icy conditions, NVPS follows the closing schedule for Fairfax County Public Schools as announced on TV and radio stations. If schools close early or cancel night activities, we do not meet that night. If in doubt, call a Board Member or check the website of: www.nvps.org

### Diane Williams of NVPS Photo Exhibit in Wash, D.C.

**Diane Williams** is exhibiting her performing artists photographs at the Atlas Performing Arts Center in northeast Washington, DC, from Jan. 21 through Mar. 18. You are cordially invited to the photographer's reception on Sat., Feb. 18, 2006, at 6 pm.

The Atlas is located at 1333 H St. N.E., Washington, D.C. 20002. Diane's show features local musicians **Michael Fath, Chris Neubauer, Michael Sheppard, Marc Musser, Kris Fath, and Beverly Cosham**; nationally known performers including **Avery Brooks, Robert Cuccioli, and Stephen Lang**; and candid shots of dancers and other performers.

Please contact Diane to RSVP for the reception at **dianewms@aol.com or 703-916-1116**. Please contact the Atlas at www.atlasarts.org or 202-399-7993 for their hours of operation. The Atlas is open most days with theatrical, concerts, and cabaret performances and Joy of Motion dance classes.

These events will be at the Atlas during the run of Diane's show: Feb. 2-26, 2006 The African Continuum Theater Company presents "The Story" by Tracey Scott Wilson, a play that reveals how the need for success at any price can warp the truth.

--Feb. 12, 2006 Levine School of Music presents a performance by a percussion and saxophone duo. --Mar. 2-18, 2006 Didactic Theatre Company presents "God of Hell" a play by Sam Shepard, directed by H. Lee Gable. "God of Hell" is the story of a quiet, respectable couple and a friend who brings government intrigue when he visits.

### Note To Members on E-mails:

*For those who get a hard-copy mailing of the newsletter for the additional \$15 fee: if we don't have an e-mail address on you, then you are NOT getting last minute notices, changes, and cancellations of events. Since the online newsletter comes off the master list of names, you'd also receive it but could delete it if you don't wish to have it. The hard-copy would STILL come to you in the mail. I'd also like to encourage you to switch to the online version, save the \$15 and receive it sooner than the mailed ones. The online version has many graphics and photos in color. Xeroxing of them entails one trip to the printer that would be nice to eliminate.*

#### Fotofax Newsletter February 2006

# **Memories**

A little house with three bedrooms and one car on the street. A mower that you had to push to make the grass look neat.

In the kitchen on the wall we only had one phone. And no need for recording things, someone was always home.

We only had a living room where we would congregate, unless it was at meal-time in the kitchen where we ate.

We had no need for family rooms or extra rooms to dine. When meeting as a family those two rooms would work out fine.

We only had one TV set (some had zero sets), and channels maybe two. But always there was one of them with something worth the view.

Store-bought snacks were rare because my mother liked to cook. And nothing can compare to snacks in Betty Crocker's book.

The snacks were even healthy with the best ingredients. No labels with a hundred things that make not a bit of sense.

Weekends were for family trips or staying home to play. We all did things together, even go to church to pray.

When we did our weekend trips depending on the weather. No one stayed at home because we liked to be together.

Sometimes we would separate to do things on our own. But we knew where the others were without our own cell phone.

Then there were the movies with your favorite movie star. And nothing can compare to watching movies in your car.

Then there were the picnics at the peak of Summer season. Pack a lunch and find some trees and never need a reason.

Get a baseball game together with all the friends you know. Have real action playing ball, and no game video.

Remember when the doctor used to be the family friend. And you didn't need insurance or a lawyer to defend?

The way that he took care of you or what he had to do. Because he took an oath and strived to do the best for you.

Remember going to the store and shopping with your honey. And when you went to pay for it you used your own money?

Nothing that you had to swipe or punch in some amount. Remember when the cashier person had to really count?

Remember when we breathed the air; it smelled so fresh and clean. And chemicals were not used on the grass to keep it green.

The milkman used to go from door-to-door. And it was just a few cents more than going to the store.

There was a time when mailed letters came right to your door. Without a lot of junk mail ads sent out by every store.

The mailman knew each house by name and knew where it was sent. There were not loads of mail addressed to "present occupant."

Remember when the words "I do" meant that you really did. And not just temporarily 'til someone blows their lid.

T'was no such thing as "no one's fault; we just made a mistake. " There was a time when married life was built on give and take.

There was a time when just one glance was all that it would take. And you would know the kind of car, the model and the make.

They didn't look like turtles trying to squeeze out every mile. They were streamlined, white walls, fins, and really had some style.

One time the music that you played whenever you would jive. Was from a vinyl, big-holed record called a forty-five.

The record player had a post to keep them all in line. And then the records would drop down and play one at a time.

Oh sure, we had our problems then, just like we do today. And always we were striving, trying for a better way.

And every year that passed us by brought new and greater things. We now can even program phones with music or with rings.

Oh, the simple life we lived still seems like so much fun. How can you explain a game, just kick the can and run?

And why would boys put baseball cards between bicycle spokes. And for a nickel red machines had little bottled Cokes?

This life seemed so much easier and slower in some ways; I love the new technology but I sure miss those days.

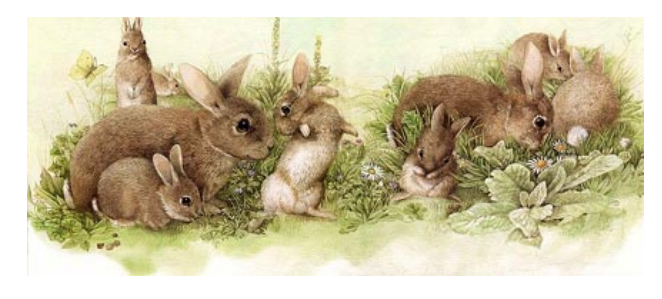

*NVPS Chairpersons who send material to the Editor should also send it to our NOVACC contact: Corey Hilz and to the Website Mgr Ed Funk at the SAME TIME. Chairpersons are: VP Programs, VP Competitions (judges name), Workshops person, Field Trips person, Forums person, and Members' Gallery. Corey's e-mail address is: corey@coreyhilz.com - Ed Funk's is: ed@edfunkphotography.com - Please do not "BCC" (blind carbon-copy anyone). Only use the "send to" at each addressee so we'll know it was sent. Editor*

### **NOTE on Downloading Fotofax:**

When having problems downloading the pdf of the newsletter for Windows users:

Go to : Tools, Options, Security, where you might see a "Do Not Open - May Contain Virus" which was checked. Uncheck it and now everything should work fine.

### Hard Copy Mailing Increase in Sep 2005

*At the January 2005 Board meeting the Board voted an increase on the hard-copy mailing of Fotofax from the current \$10 to \$15 to cover increased xeroxing and postage. It currently costs \$ 1.60 to xerox and mail each newsletter to 25 people. This increase is effective at Sep 2005 on new dues. We'd would like to encourage anyone who receives the newsletter in hard-copy to consider receiving it by e-mail. If you have a computer it is NOT difficult to receive it in PDF file format. All you need is the Adobe Acrobat Reader to open it, and that is FREE, and comes with many new computers or you may download it from the site of www.adobe.com*

### Adobe Lightroom

#### *by Tom Hady NVPS PSA Rep thady@att.net*

If you like to keep up with what's in the pipeline, you should take a look at the descriptions of Adobe Lightroom on **http://www.photoshopuser.com/ lightroom/index.html**

Adobe describes Lightroom as "a new, exciting image handler built from the ground up for professional photographers. It is an efficient, powerful way to import, select, develop and showcase large volumes of digital images. It allows you to spend less time sorting and organizing images, so you have more time to actually shoot and perfect them."

When my nephew, an artist, first called my attention to Lightroom, I wondered if it was to be a replacement for Photoshop. Not so. It appears that this is Adobe's attempt to furnish a tool for working photographers, who need to manage a lot of pictures from a shoot and have time only for relatively minor adjustments to each one. In short, it might be helpful for managing your photo files, but you probably will still want Photoshop for producing those prize winners.

The program won't be out until late 2006. Pricing not yet determined, but given Adobe's target of professional photographers, probably not cheap. There is a beta available for test, but I have not tried it. It's only available for Mac computers at the moment. Besides, I retired from beta-testing about the time Microsoft started hiding things in the registry in Windows. It's too hard to recover from programmers' errors.

### *"A good photograph is knowing where to stand…Ansel Adams"*

*"One must also accept that one has uncreative moments. The more honesty one can accept that, the quicker these moments will pass…Etty Hillesum"*

#### *Note:*

*Many members will label a print or slide with a very long title and in printing it WILL NOT fit within the text column even in a small 9 pt. type. The Editor then has to shorten the title. If you would put shorter titles on the entries we would not have to shorten them.*

Erwin A. Siegel - Fotofax Editor 5840 Cameron Run Terrace #903 Alexandria, Virginia 22303 703-960-6726 e-mail: NVPSEditor@aol.com

NVPS website: www.nvps.org

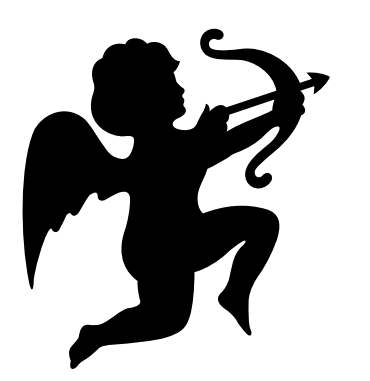

### First Class Mail

### Things To Do

- **"Nicholas Nixon: The Brown Sisters" -** National Gallery of Art, West Building, 4th and Constitution Avenue, N.W. (202-737-4215). Through Feb. 20, 2006. The photographer's series of photos of his wife and her three sisters, taken each year since 1975, is a look at both portraiture and time.
- **"The Way We Worked" -** explores the history of labor in America, with an exhibition of photographs of folks at work drawn from the huge collection of photographs socked away in the government's attic. The show is open thru May 29, 2006 at the National Archives. Call 866-272-6272 for hours and building location.
- **"America's Beautiful National Parks"** thru Feb 10, 2006 at the Dept. of Interior Museum, 18th & C Streets, N.W., Washington, D.C. 202-208-4743.

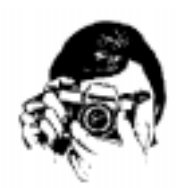

• **"The Poetry of Random Moments"** - photos by Peggy Fleming showing now to Feb. 18, 2006 at Strathmore Hall Mansion, 10701 Rockville Pike, Rockville, MD. 301-581-5109. Also at this same location are photos by **Barbara Southworth and Clifford Wheeler**. **Note:** this old mansion is also of photographic interest on its own. Its grounds are also photogenic if you happen to have a model or friend with you for some outdoor portraits. It is also close to a metro subway station if you don't want to drive. We've photographed many wedding receptions in this mansion and find it a great fun place to visit.